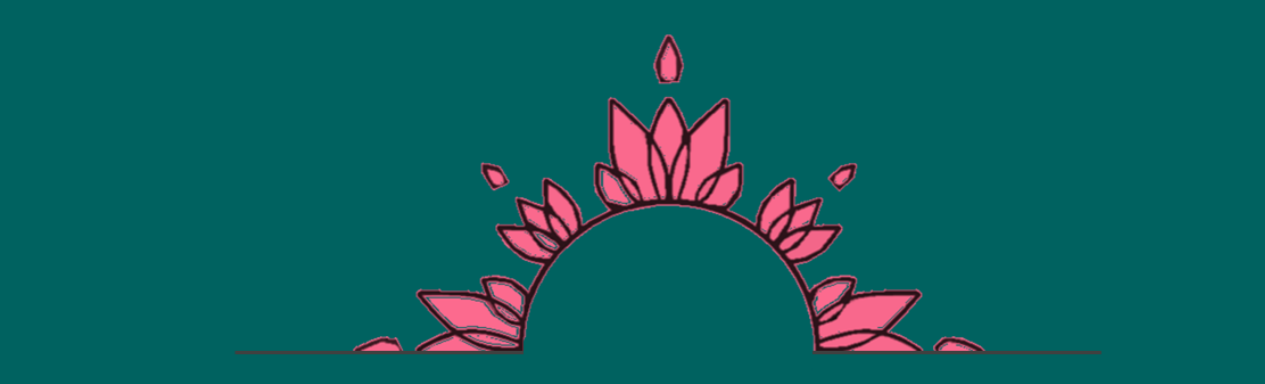

## مدرسه پردازش و تحلیل داده دقیقه در سال ۱۴۰۲

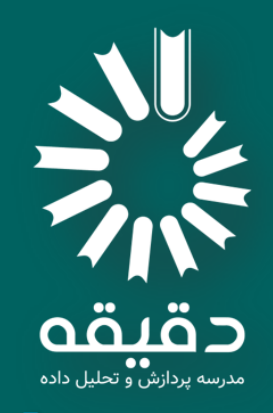

d-learn.

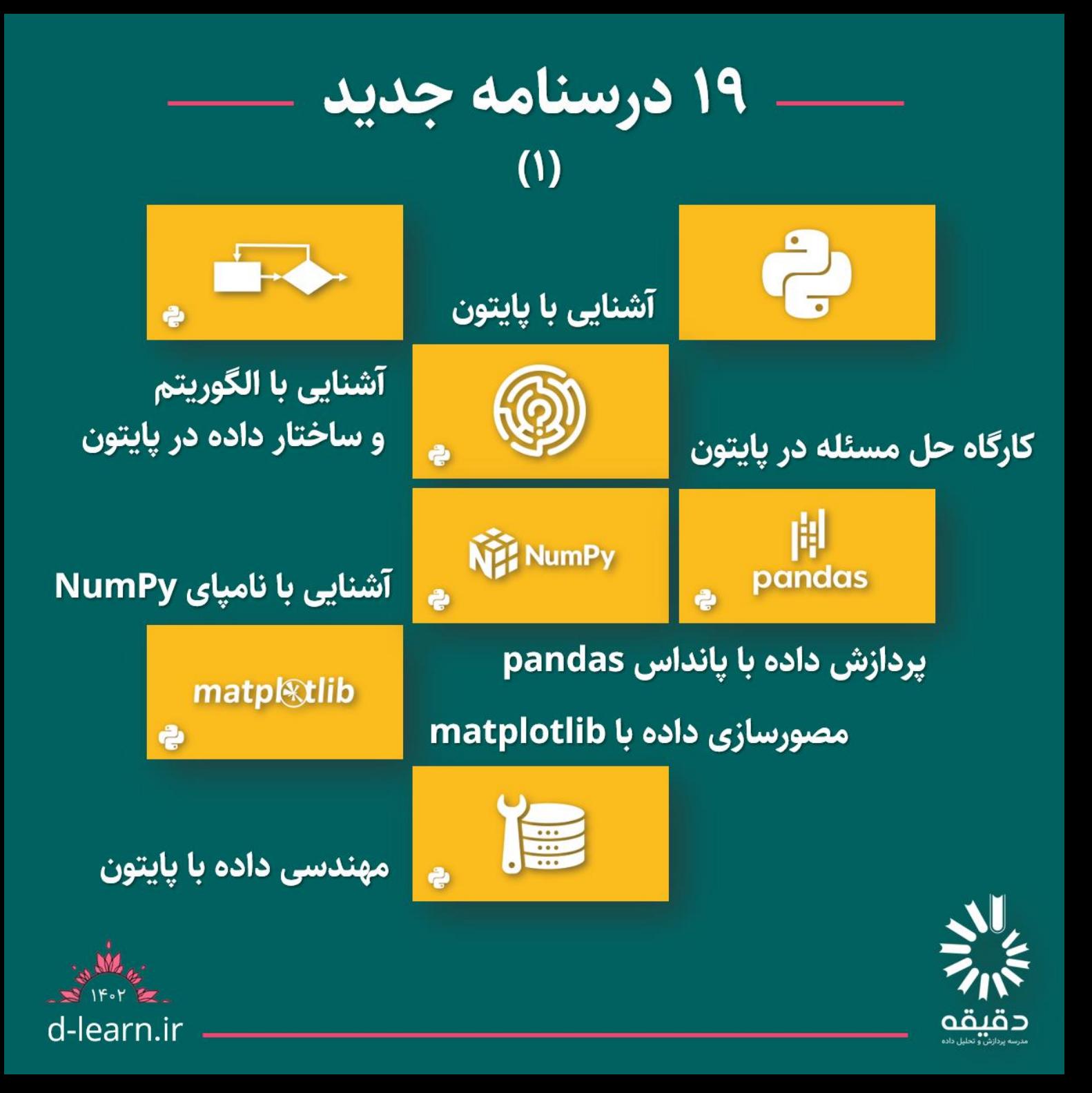

# ۱۹ درسنامه جدید

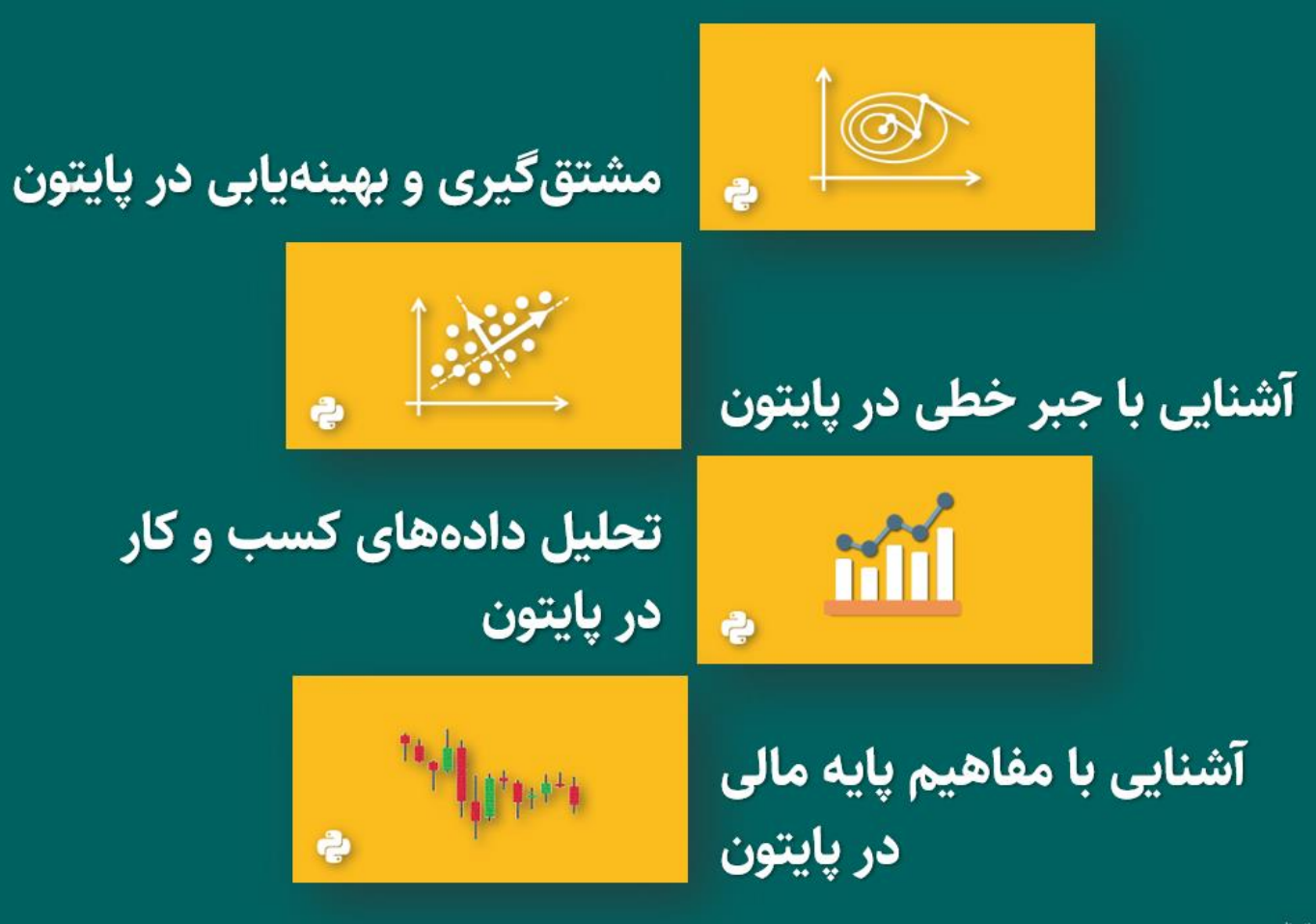

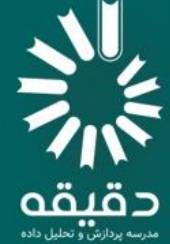

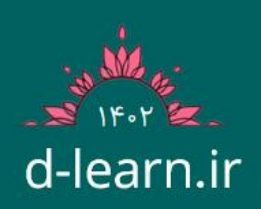

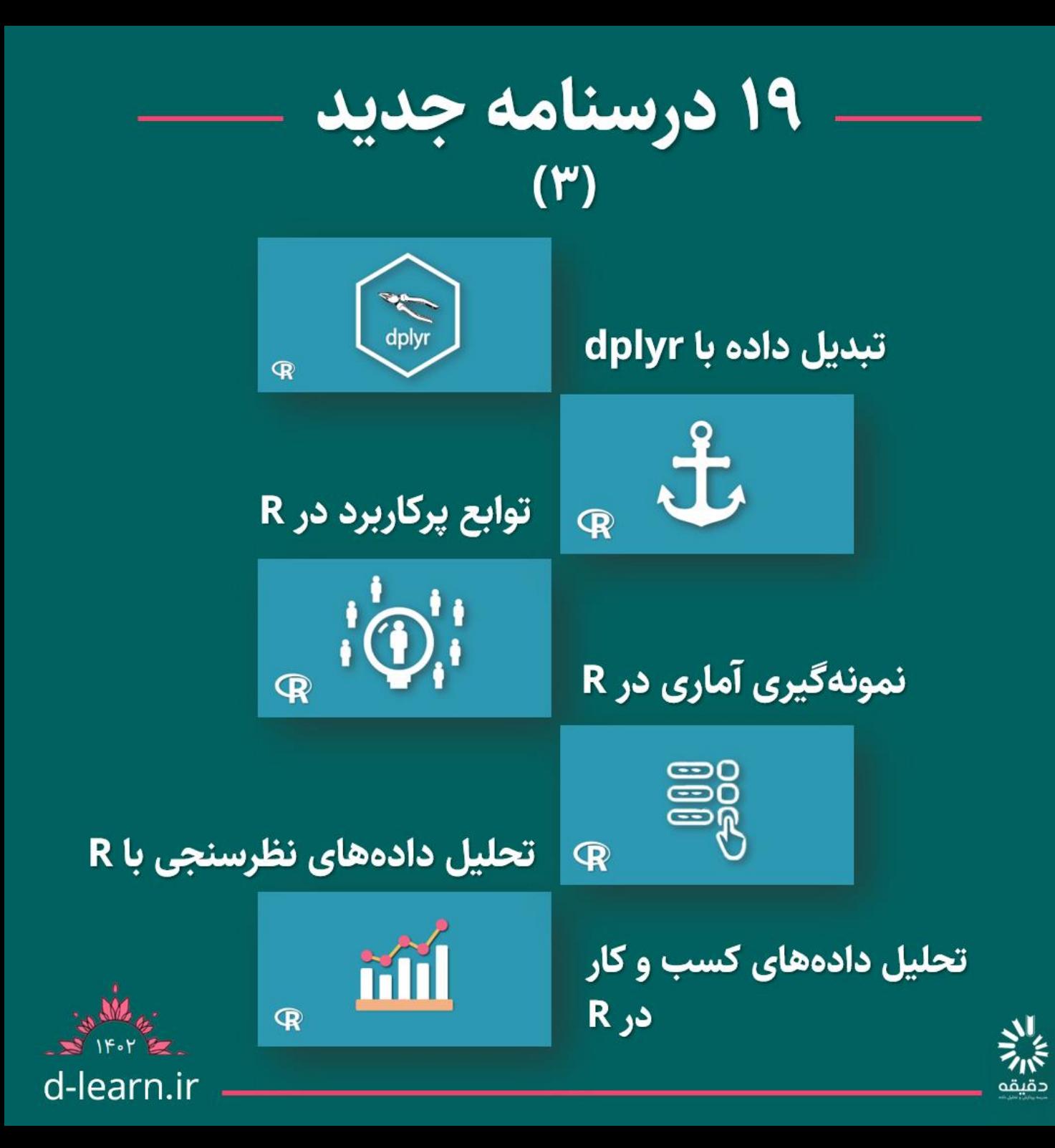

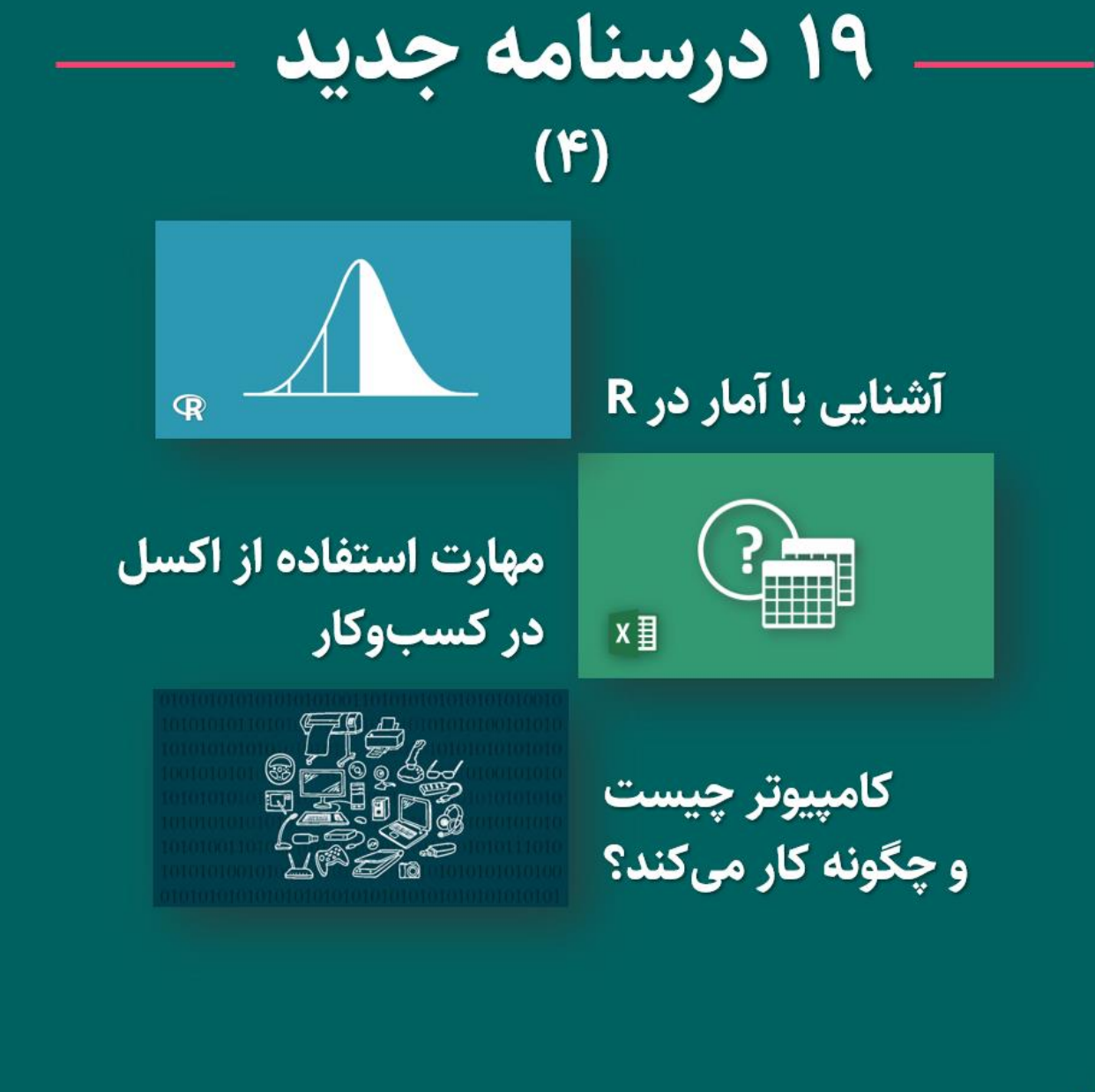

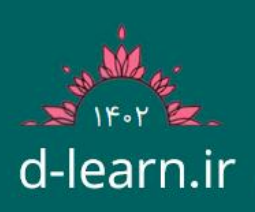

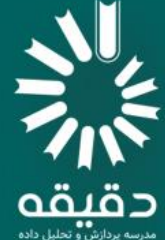

### 

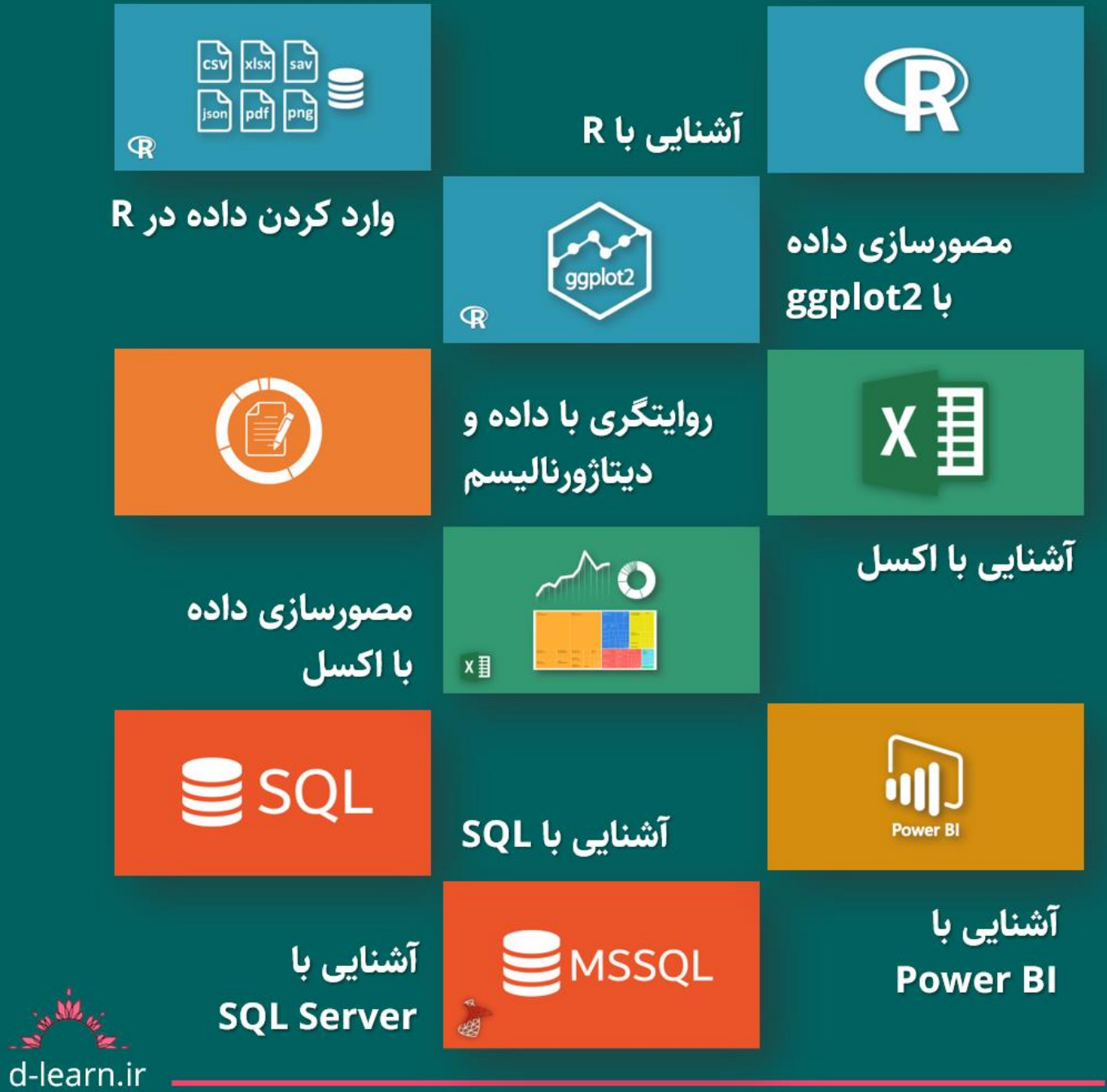

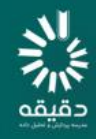

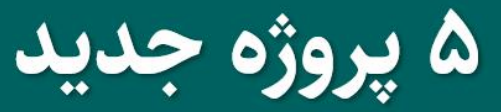

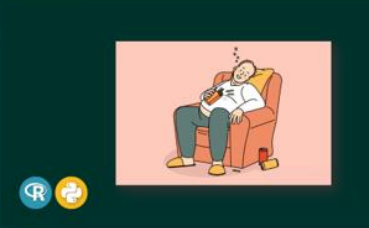

پیش بینی خطر ابتلا به دیابت

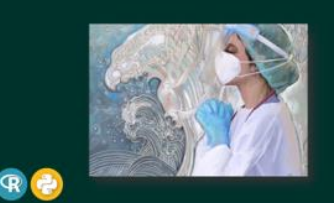

تحلیل آمار فوت اضافه در دادههای ثبت احوال براى تخمين كرونا

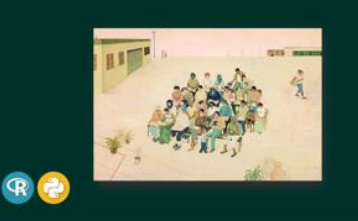

بررسي رابطه بين سطح تحصیلات و اشتغال

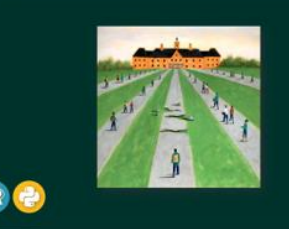

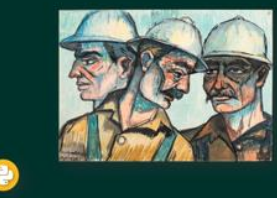

تحلیل دادههای تحصیلات در سرشماری ۱۳۹۵

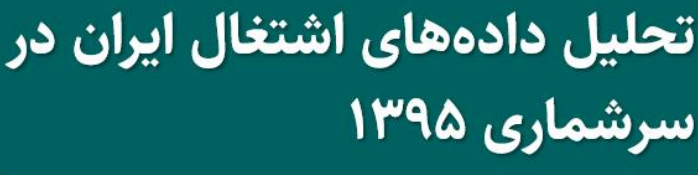

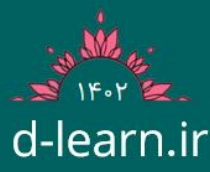

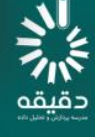

پروژەهای قبلی

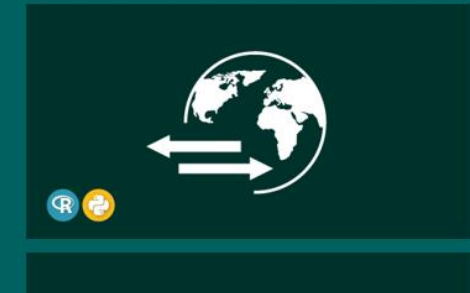

تحلیل دادههای صادرات و واردات ایران

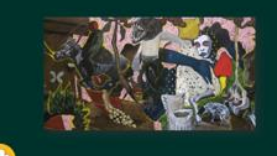

نفرين فراواني؛ تحليل رابطه منابع طبيعي و شاخصهای دموکراسی

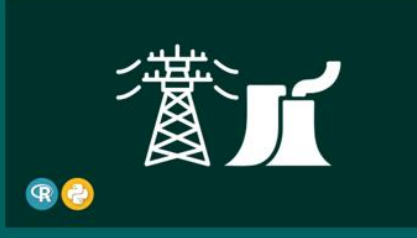

تخمین مصرف برق ادارات و تاثیر آن در خاموشيها

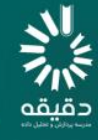

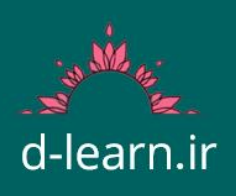

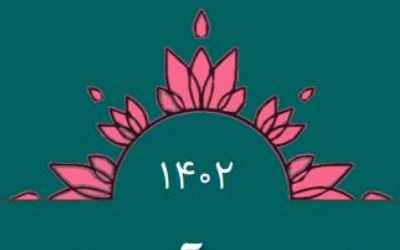

۸ دوره آموزشی حضوري و آنلاين جديد

دوره آموزشی آنلاین مستحده مناهیم هوش مصوص بدون کنتویس

#### هوش مصنوعی، مدلهای زبانی و استفاده موثر از چتباتها

+ از ۱۸ دی تا ۹ بهمن ۱۴۰۲ (دوشنبهها ۱۷:۳۰)<br>+ ۳ هفته ۱۰ ساعت + بروژه بابانی<br>+ ۳ هفته ۱۰ ساعت + بروژه بابانی 여시Fo

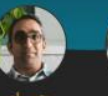

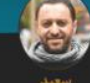

هوش مصنوعی مولـد چگونـه کـار میکنند؟ چنه چینزی باعنت شند مدل های زبانی یک مرتبه این اندازه پیشرفت کننـد؟ چگونـه از آنهـا در بیس<br>کارمان استفاده کنیم؟<br>-

مدير أرشد مهندسي داده و پلتفرم مدیریت ارزش مشتری (CVM) در ایرانسل

بتخصص هوش ىصنوعى، يادگيرى

زبان های طبیعی

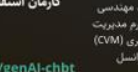

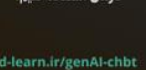

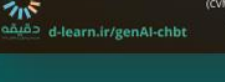

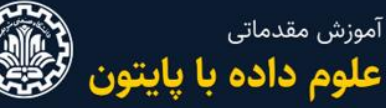

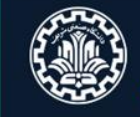

うぶ

**Data Science Introductory Course** + ٩ هفته ٥٠ ساعت (آنلاين) with Python

**م +** از نیمه اردیبهشت تا پایان مرداد ۱۴۰۲

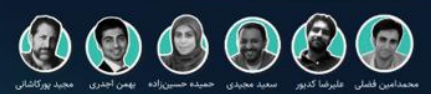

با ارائه گواهی رسمی از طرف دانشگاه صنعتی شریف

آشنایی با تفکر الگوریتمی و برنامەنویسی با پایتون، مبانی علوم داده، پردازش و مصورسازی، دادهکاوی و یادگیری ماشین، پروژه پایانی دی

تطيل داددهاى نظرسنجى

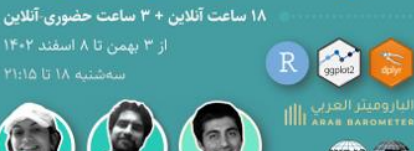

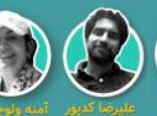

بهمن أجدري — عليرضا كديور – آمنه ولوجردي

در بسیاری از فعالیتها نظر افکار عمومی از اهمیتی حیاتی برخوردار است، اما پی بردن به نظر افکار عمومی نیازمند آشنایی با روشهای نمونهگیری، مدلسازی آماری و تکنیکهای تحلیل و مصورسازی داده است. در این دوره آموزشی به این موارد پرداخته خواهد شد. اللي .<br>مهر المحت d-learn.ir/survey-data-analysis and

#### دوره آموزشی حضوری و آنلاین

#### مهارتهای تخصصی اکسل برای کسبوکار

- + ۶ هفته ۱۸ ساعت (یکشنبه ۱۷:۳۰ تا ۲۰:۴۵)
	- + از ۱۹ شهریور تا پایان مهر ۱۴۰۲

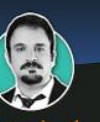

#### امیرخسرو بهادری

مدیر محصول شرکت استرالیایی Dirodi. مدیر سابق تیمهای برنامەریزی و تحقیقات بازار پاکشوما، BAT و هولدینگ کوبلدارو، فارغالتحصيل كارشناسى ارشد مهندسى صنایع از دانشگاه صنعتی شریف

d-learn.ir دقيقه

فرمول نویسی و ترسیم نمسودار

طراحى داشبوردهاى مديريتى

بررسى مسائل واقعى كسبءوكار

آشنایی با اکسیل سازماندهی و مندیریت دادهها

تمرین و رفع اشکال

انجام پروژه

x 目

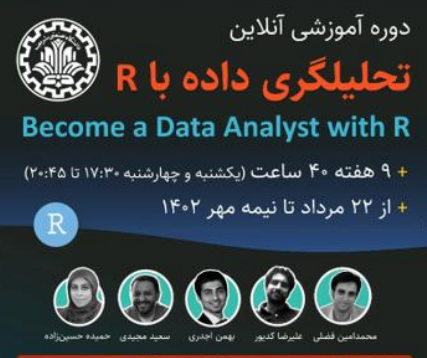

#### با ارائه گواهی رسمی از طرف دانشگاه صنعتی شریف

معرفی علوم داده و آشنایی با R، مصورسازی داده و ترسیم نمودار، تغییر 

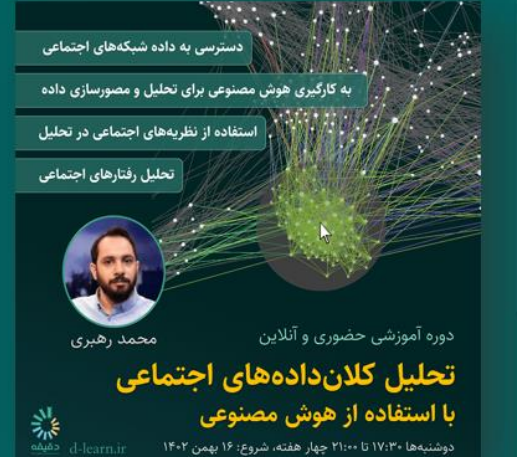

دوره آموزشي تحليل دلاههاى كسب وكار <u>in me u si biblio</u> عليرضا كدبور إيمن أحدى محتواى دوره: گاربرد علم داده در کسب و گار تحلیل توصیفی<br>| A/B Testing in R<br>| تحلیل داده در فرایند و عملیات<br>| R for operation<br>| |حضورى|قائين

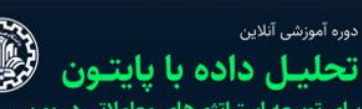

برای توسعه استراتژیهای معاملاتی در بورس

- + ٩ هفته ۴۸ ساعت (شنبه و دوشنبه ١٧:٢٠ تا ٢٠:٢٥)
	- + از ۱۸ شهریور تا نیمه آبان ۱۴۰۲

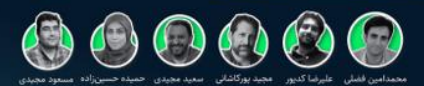

با ارائه گواهی رسمی از طرف دانشگاه صنعتی شریف

.<br>آموزش مقدماتی و متوسط برنامهنویسی به زبان پایتون، آشنایی با امکانات تحلیل و<br>مصورسازی داده در پایتون (pandas .numpy) و matplotilh)، آشنایی با منابع داده در بورسی، توسعه استراتژیهای معاملاتی مبتنی بر تحلیل داده، استفاده از آزمون فرض و<br>تحلیل رگرسیون برای ارزیابی (back-test) استراتژیهای معاملاتی

دورههای آموزشی قىلى

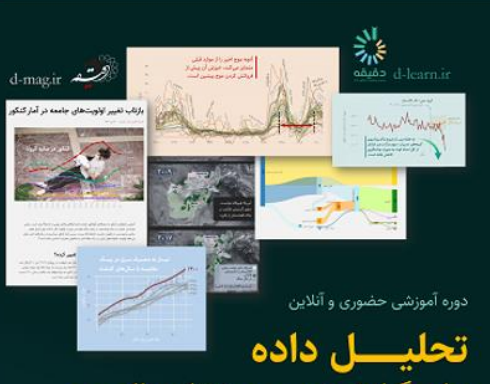

#### برای گزارشنویسی و دیتاژورنالیسم

یکی از مهمترین خلأها در بازار کار علوم داده، توان روایتگری موثر و جذاب با استفاده از دادههاست. تحلیلگر داده برای حضور موفق در بازار کار، دو مهارت مشخص لازم دارد: تحلیل داده و روایتگری. اگر دوست دارید هر دو مهارت را با هم رشد دهید این دوره آموزشی برای شماست.

مقدمهای بر آمار و تحلیل داده در **R**، ویژه انجمن جامعهشناسی استفاده از علوم داده در کسب و **کار**، ویژه مدیران شرکت مهندسی معيارصنعت خاورميانه (ممسكو)، **تحلیل داده با زبان R،** ویژه كارشناسان شركت توانير کارگاه کاربرد تحلیل داده در مدیریت شبکه برق با R

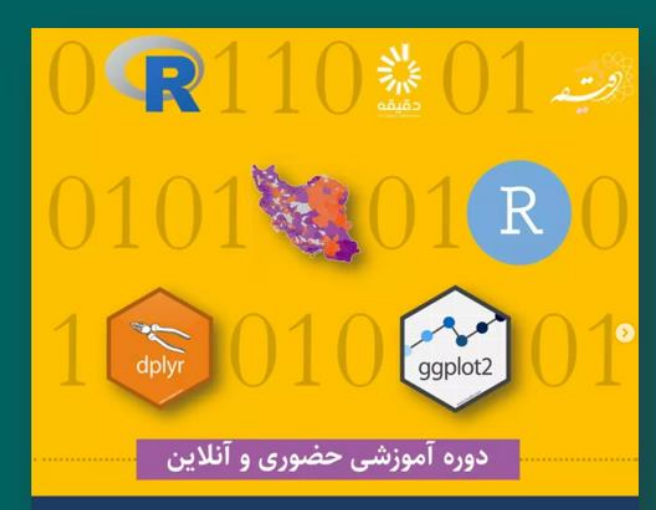

#### تحلیل و مصورسازی داده در R

۵ هفته ۱۰ جلسه (پنجشنبه صبح تا ظهر)

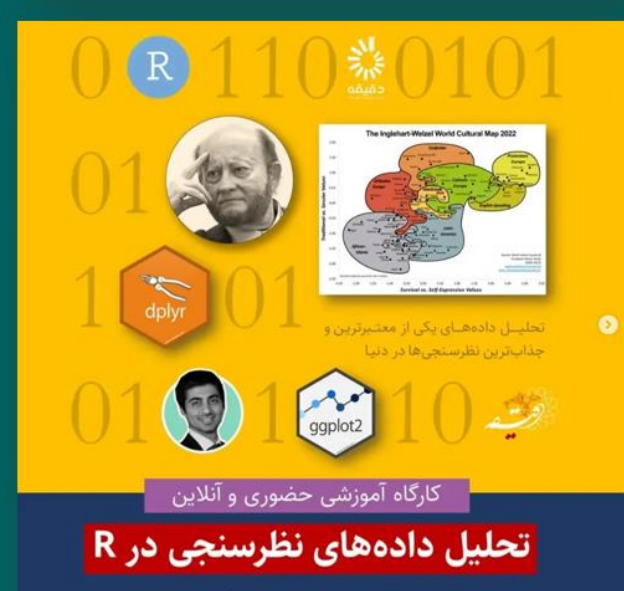

دوشنبه، سەشنبە، چهارشنبه ۲،۱،۱ اسفند | ساعت ۱۶:۳۰ تا ۲۰

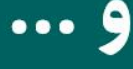

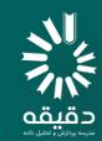

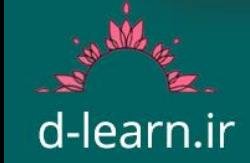

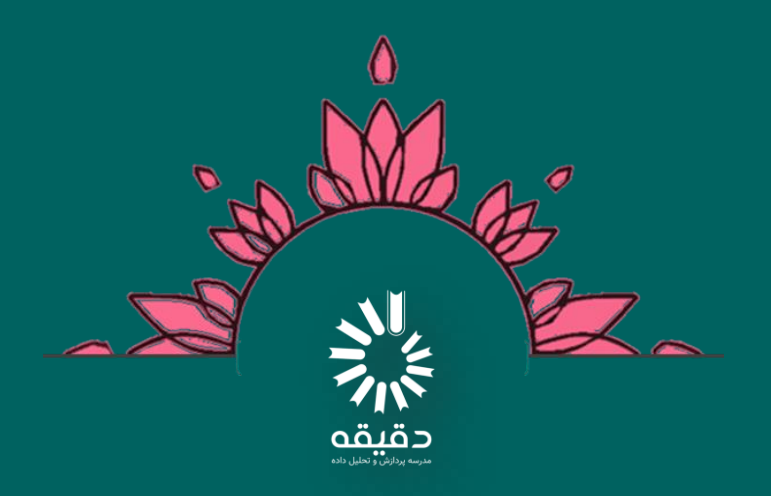

## برای مشاهده منابع آموزشی مدرسه دقیقه به آدرس زیر مراجعه کنید: **[d-learn.ir/courses](https://d-learn.ir/courses/)**

برای مشاهده فهرست کامل دوره های آموزشی به آدرس زیر مراجعه کنید: **[d-learn.ir/trainings](https://d-learn.ir/trainings/)**

d-learn.ir

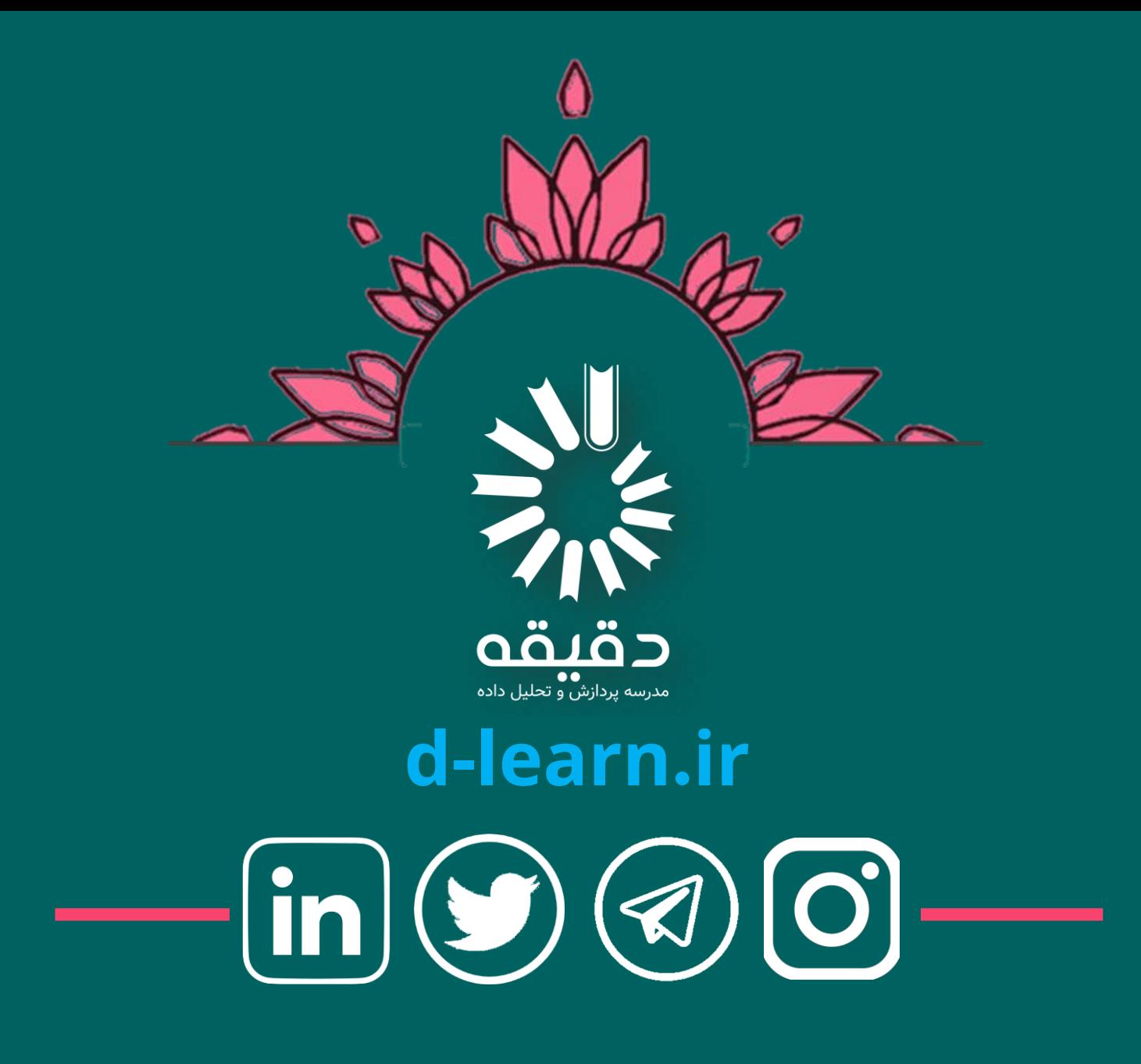